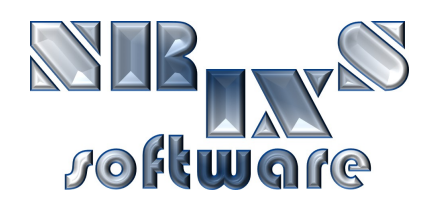

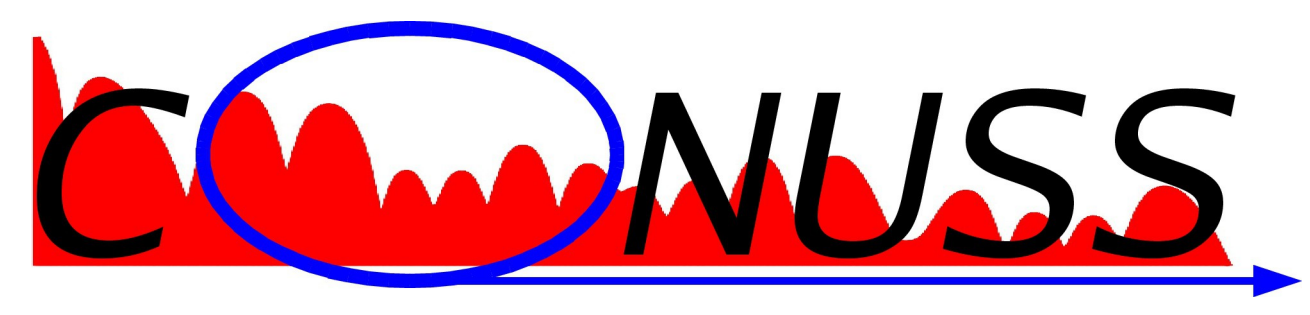

COherent NUclear Scattering from Single crystals

# Software for the evaluation of Synchrotron Mössbauer Spectra

Wolfgang Sturhahn

wolfgang@nrixs.net

## About CONUSS:

➢ developed 1983-1986 by E. Gerdau and W. Sturhahn at the University of Hamburg

- $\hat{x}$  coherent elastic nuclear and electronic Bragg scattering
- $\hat{x}$  explain first NRS experiments (Gerdau et al. PRL 54, 1985)
- FORTRAN code implemented on IBM 360 mainframe (MVS-VM)

 $\triangleright$  improved 1986-today by W. Sturhahn and supported by the University of Hamburg (1986-1993), ESRF (1992), APS (1992-2010), MPI-Halle (2012-2013)

- $\hat{x}$  forward scattering (SMS a.k.a. NFS) added in 1991
- $\hat{x}$  ported to Sun UNIX in 1992
- $\alpha$  extended data handling capability (fitting) added in 1996
- $\hat{x}$  ported to Linux in 2004, to OS X in 2011
- $\alpha$  grazing incidence scattering (GINS) added in 2014

*publications related to CONUSS:*

 *W. Sturhahn and E. Gerdau, Phys. Rev. B 49 (1994) W. Sturhahn, Hyperfine Interact 125 (2000)*

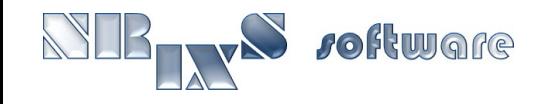

## More on CONUSS:

- $\triangleright$  has been used for data evaluation in numerous publications
- ➢ distributed under GPL, source code public, evaluations traceable
- $\triangleright$  can be obtained at [http://www.nrixs.com](http://www.nrixs.com/) no charge
- ➢ a major upgrade, CONUSS-2.0.0, was released in 2010
	- $\hat{x}$  simple installation procedure for Unix and Mac OS X
	- $\hat{x}$  all previous capabilities of CONUSS
	- $\mathbf{\hat{x}}$  enhanced fit capabilities
	- $x$  run-time graphics
	- $\hat{x}$  new Monte Carlo approach to find start-values, explore the parameter space, and smart parameter optimization

### ➢ CONUSS-2.1.0 will be released in 2014

- $\mathbf{\hat{x}}$  support of grazing incidence geometry
- $\hat{x}$  input parameter simplifications
- ➢ possible future development
	- $\hat{x}$  Graphical input file editor

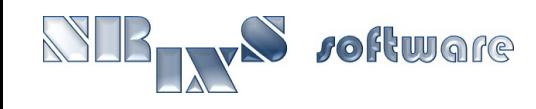

### CONUSS now supports:

#### ➢ all Mössbauer isotopes

- ➢ forward scattering, grazing incidence, and Bragg/Laue reflections
- $\triangleright$  no limitations by sample structure
- $\triangleright$  combined hyperfine interactions
- $\triangleright$  distributions of hyperfine fields
- ➢ textures
- $\triangleright$  relaxation effects
- $\triangleright$  full polarization and directional dependences
- $\triangleright$  thickness effects
- ➢ time spectra (SMS) and energy spectra (trad. Mössbauer spectr.)
- $\triangleright$  sample combinations
- $\triangleright$  time, energy, and angle averaging
- $\triangleright$  sample thickness distributions
- $\triangleright$  comparison to experimental data including fitting
- $\triangleright$  flexible assignment and grouping of fit parameters

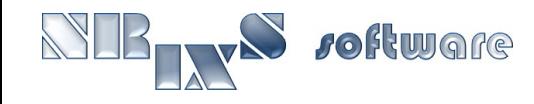

## KMCO app screen shot:

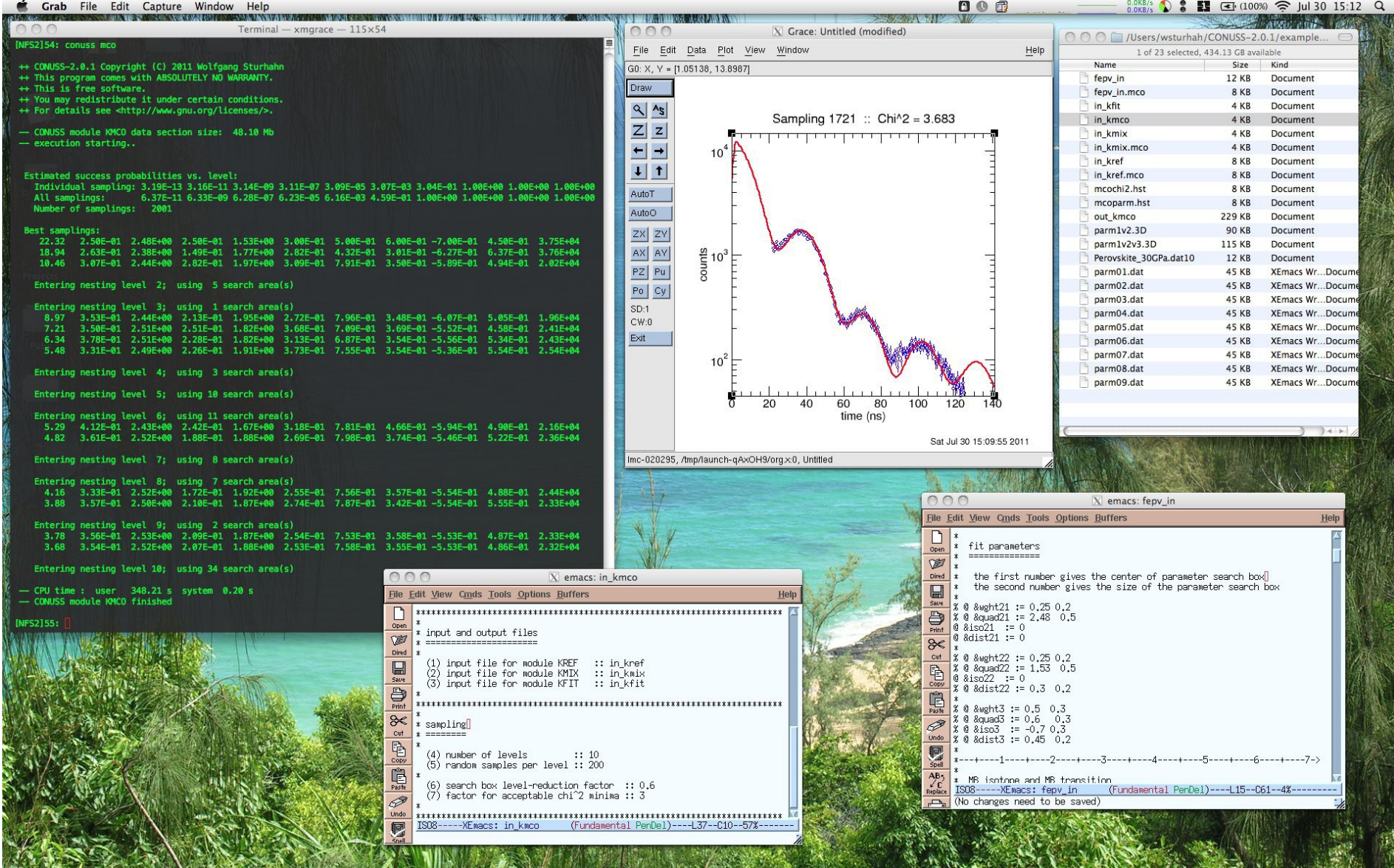

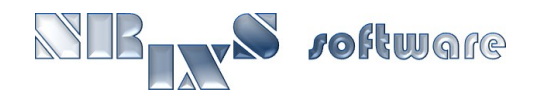

# Module configuration, theory and simple fit:

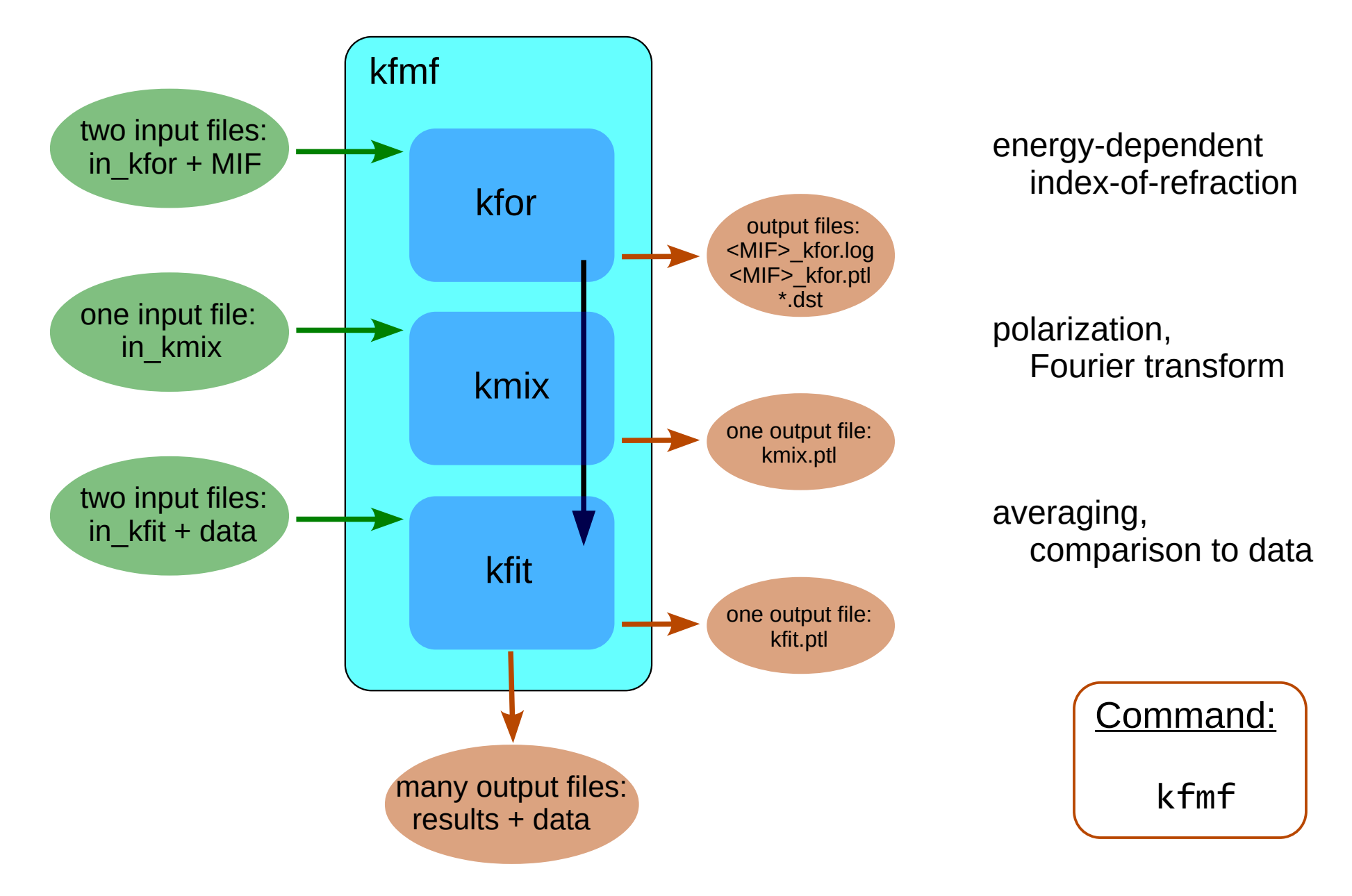

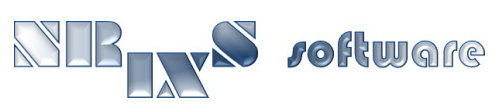

# SMS example 1.1:

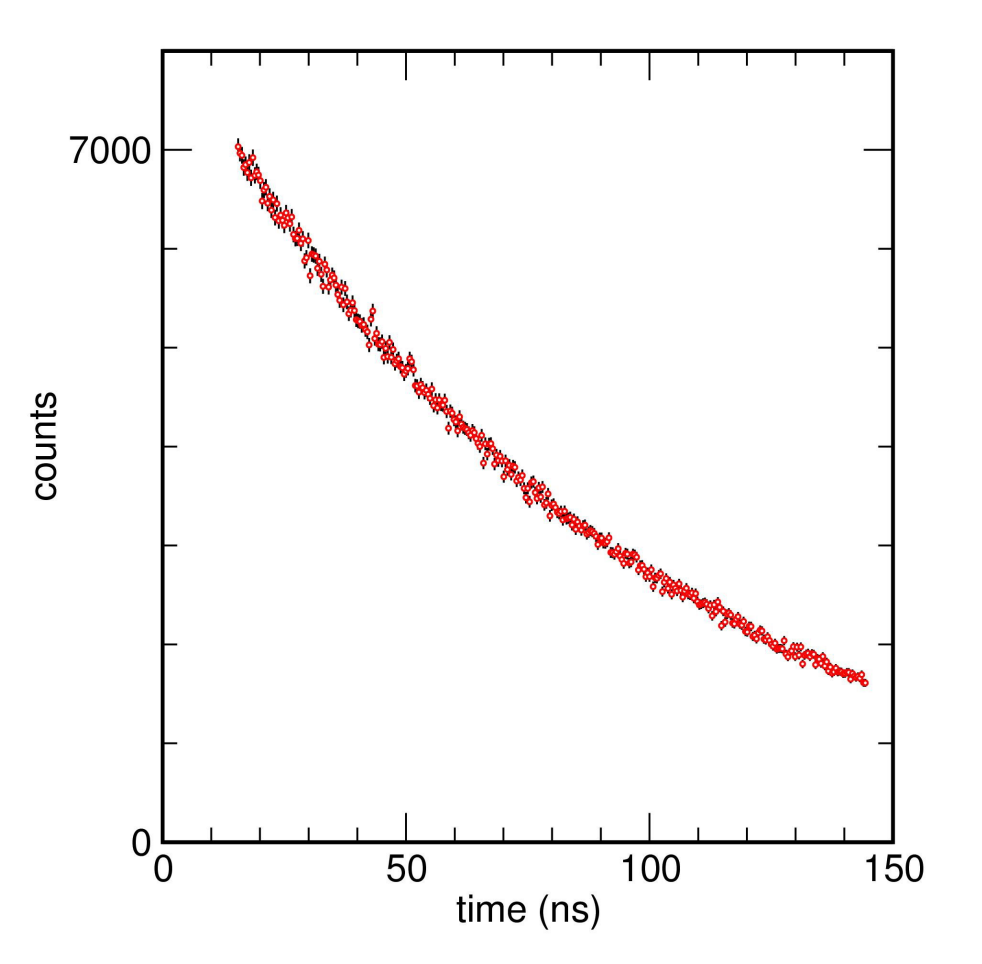

#### ➢ simulate the following SMS spectrum

- $x$  construct the input files in\_kfor, in\_kmix, in\_kfit, ex1-1.mif
- $\mathbf{\hat{x}}$  observe the effect of isomer shift, thickness, quadrupole splitting
- $x$  Tips: watch correlations

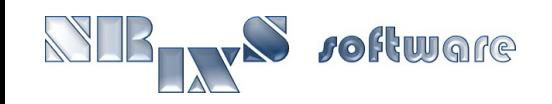

# SMS example 2.1:

#### ➢ simulate the following SMS spectrum

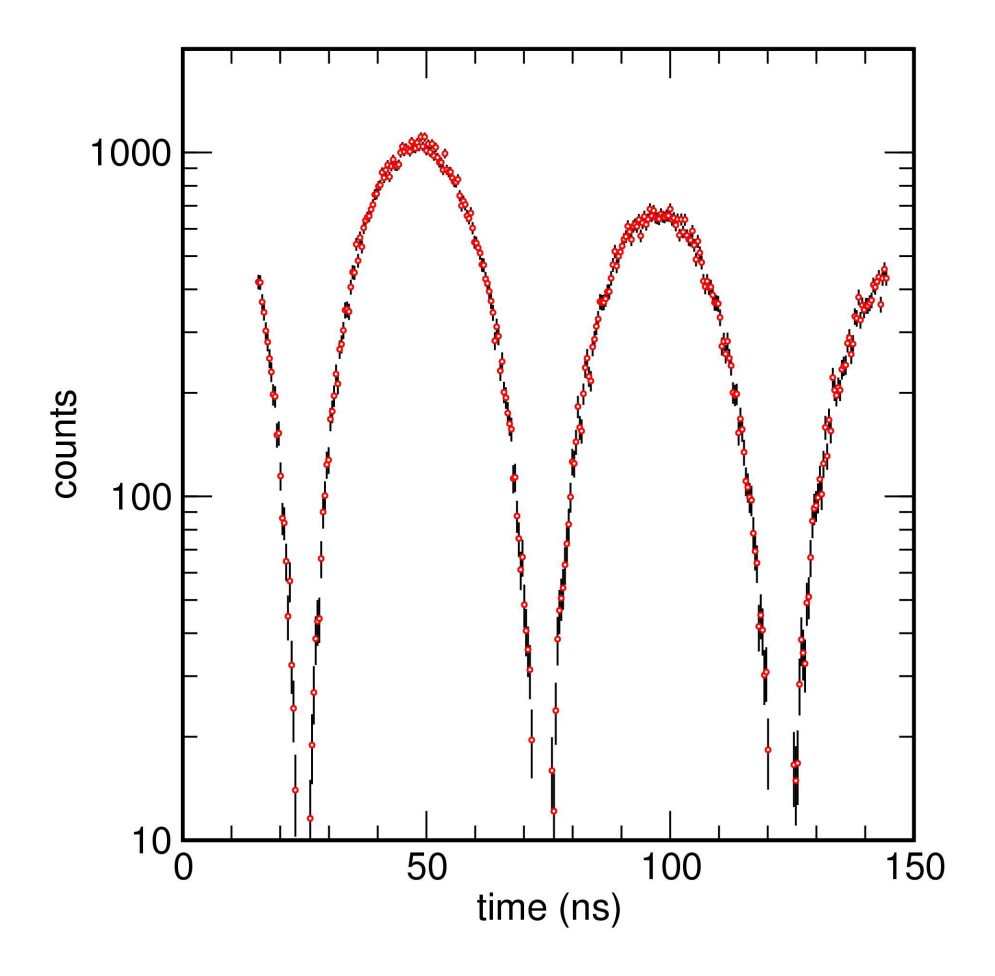

- $x$  construct the input files in\_kfor, in\_kmix, in\_kfit, ex2-1.mif
- $\mathbf{\hat{x}}$  observe the effect of thickness, quadrupole splitting
- $x$  Tips: watch correlations

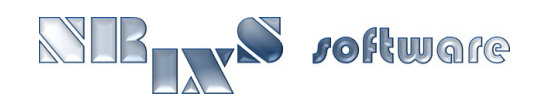

# Module configuration, general fitting:

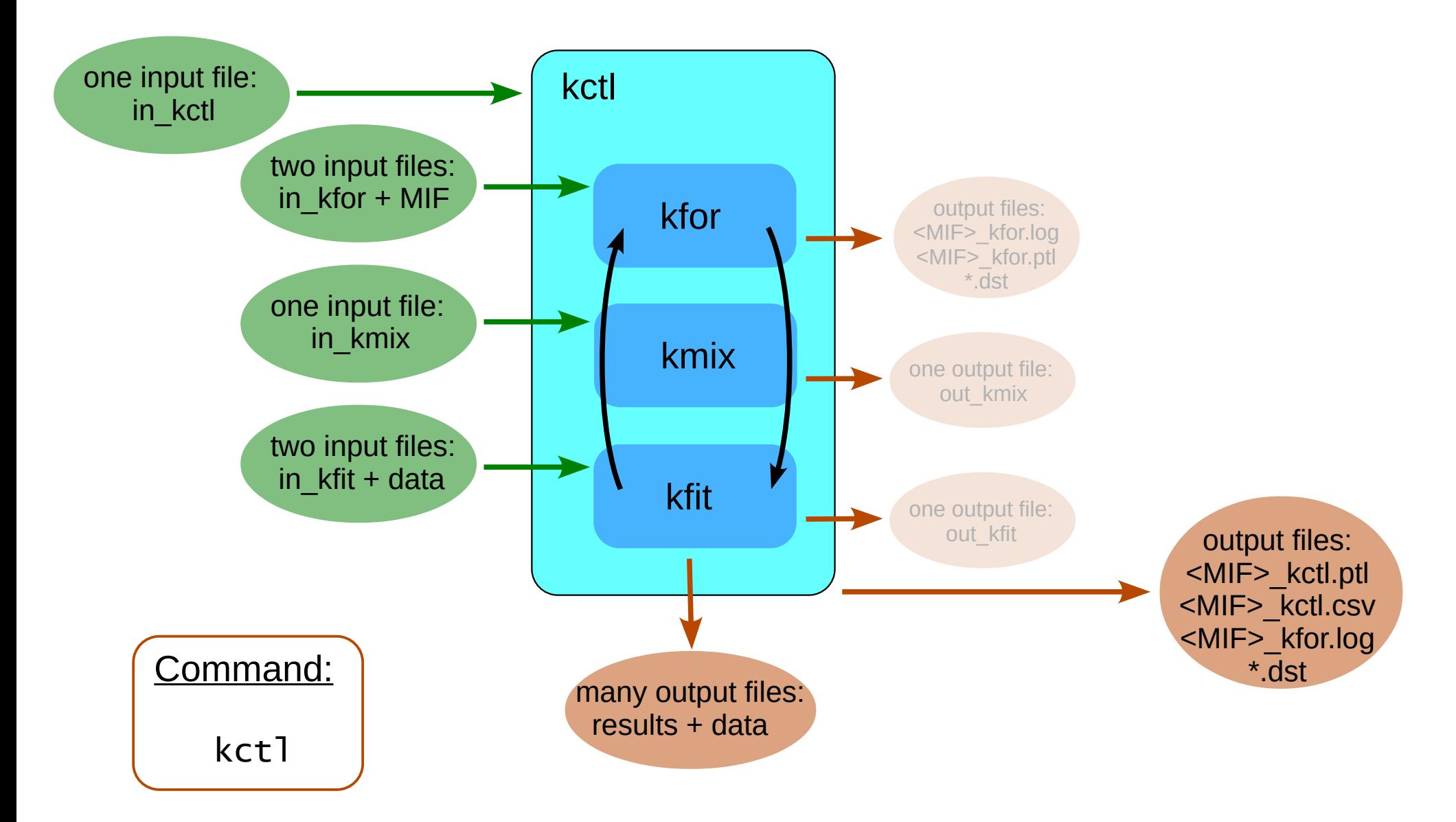

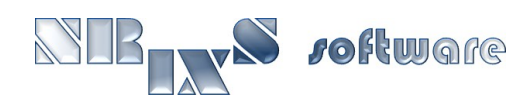

# Fitting of SMS spectra:

#### ➢ strategy

- $\mathbf{\hat{x}}$  identify relevant parameters
- $\hat{x}$  find start values using command kfmf
- $x$  optimize parameter values using  $kct$ ]

#### $\triangleright$  examples 1.2-4, 2.1-3, and 3.1-3

- $x$  construct the input files in\_kfor, in\_kmix, in\_kfit, ex.mif, in\_kctl
- $\hat{x}$  focus on isomer shift, thickness, quadrupole splitting

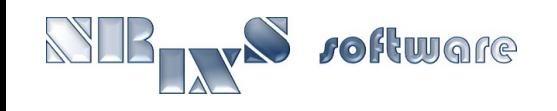

# SMS examples:

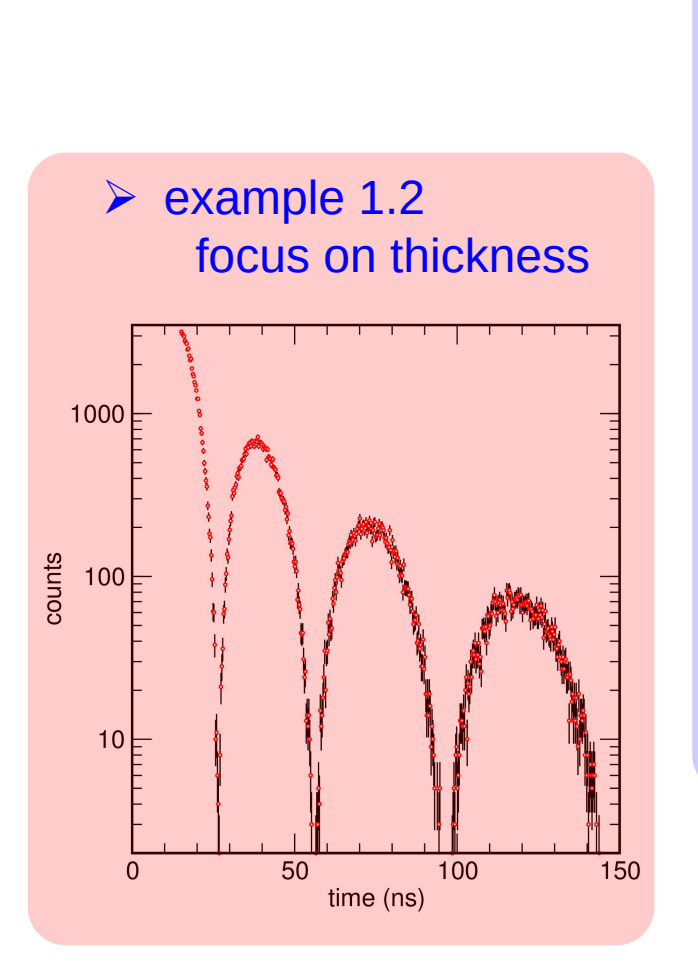

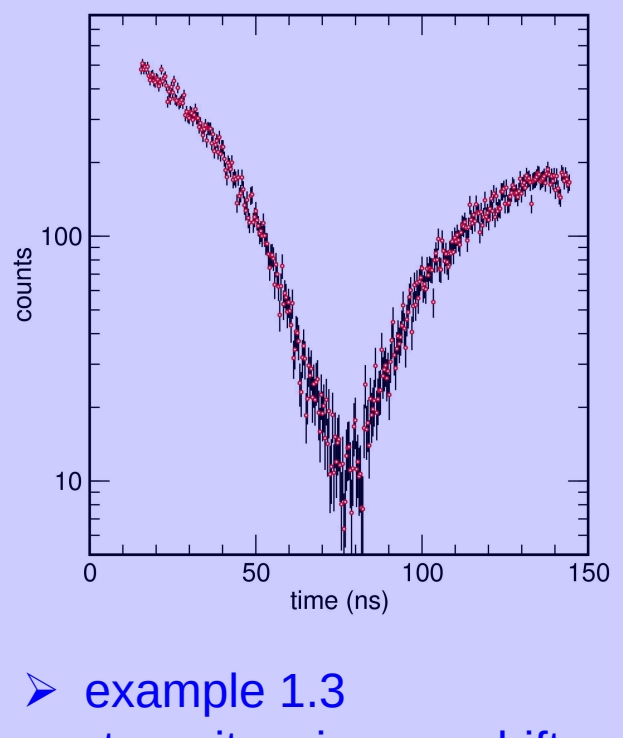

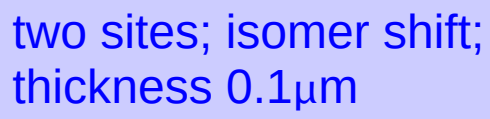

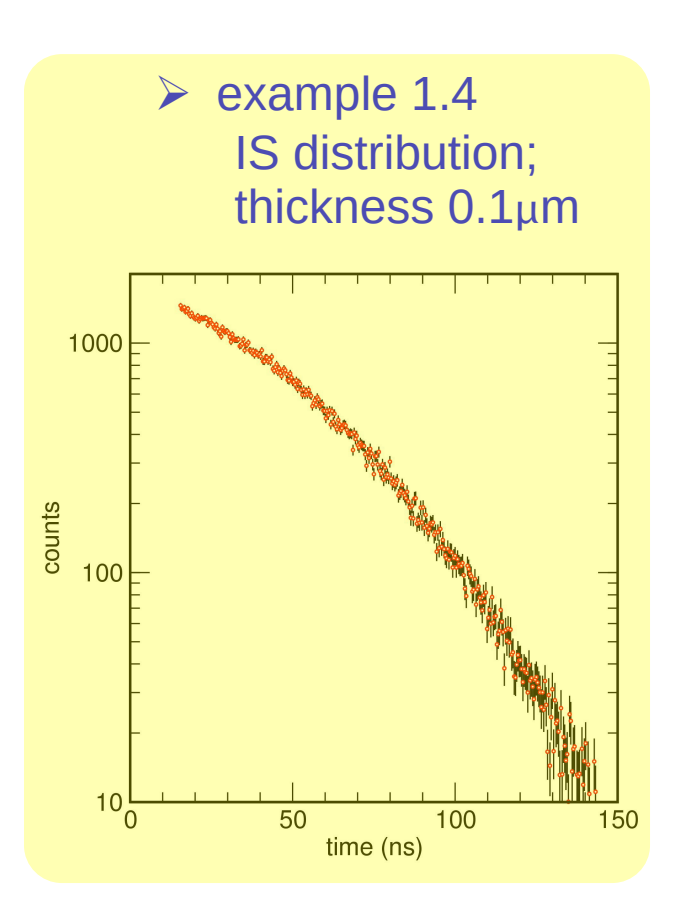

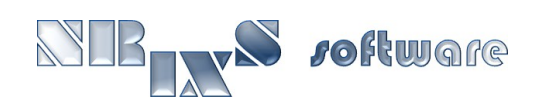

# SMS examples, quadrupole splitting, isomer shift:

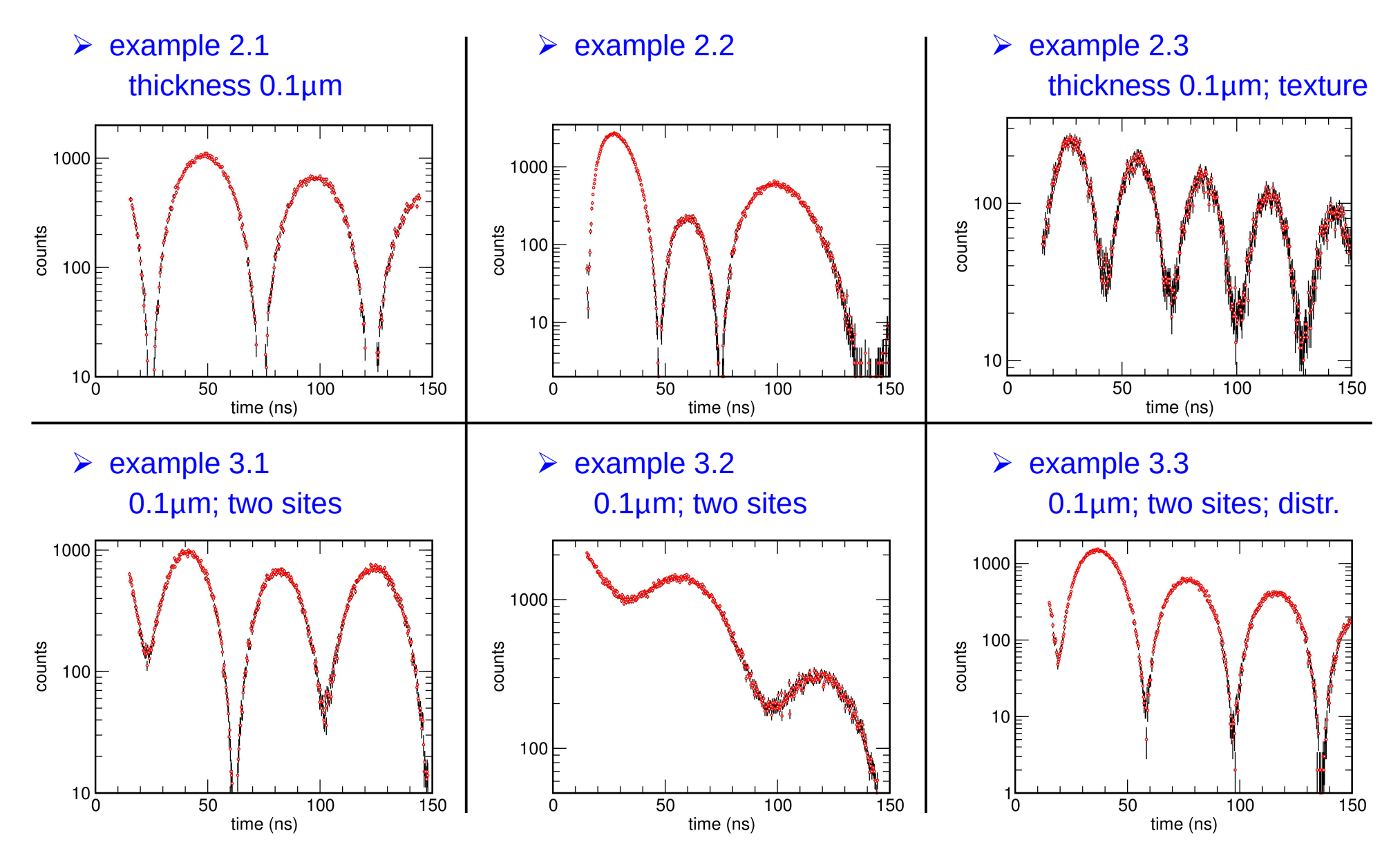

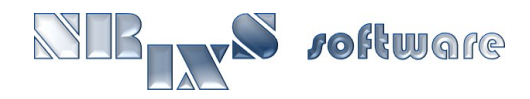

# Randomized search:

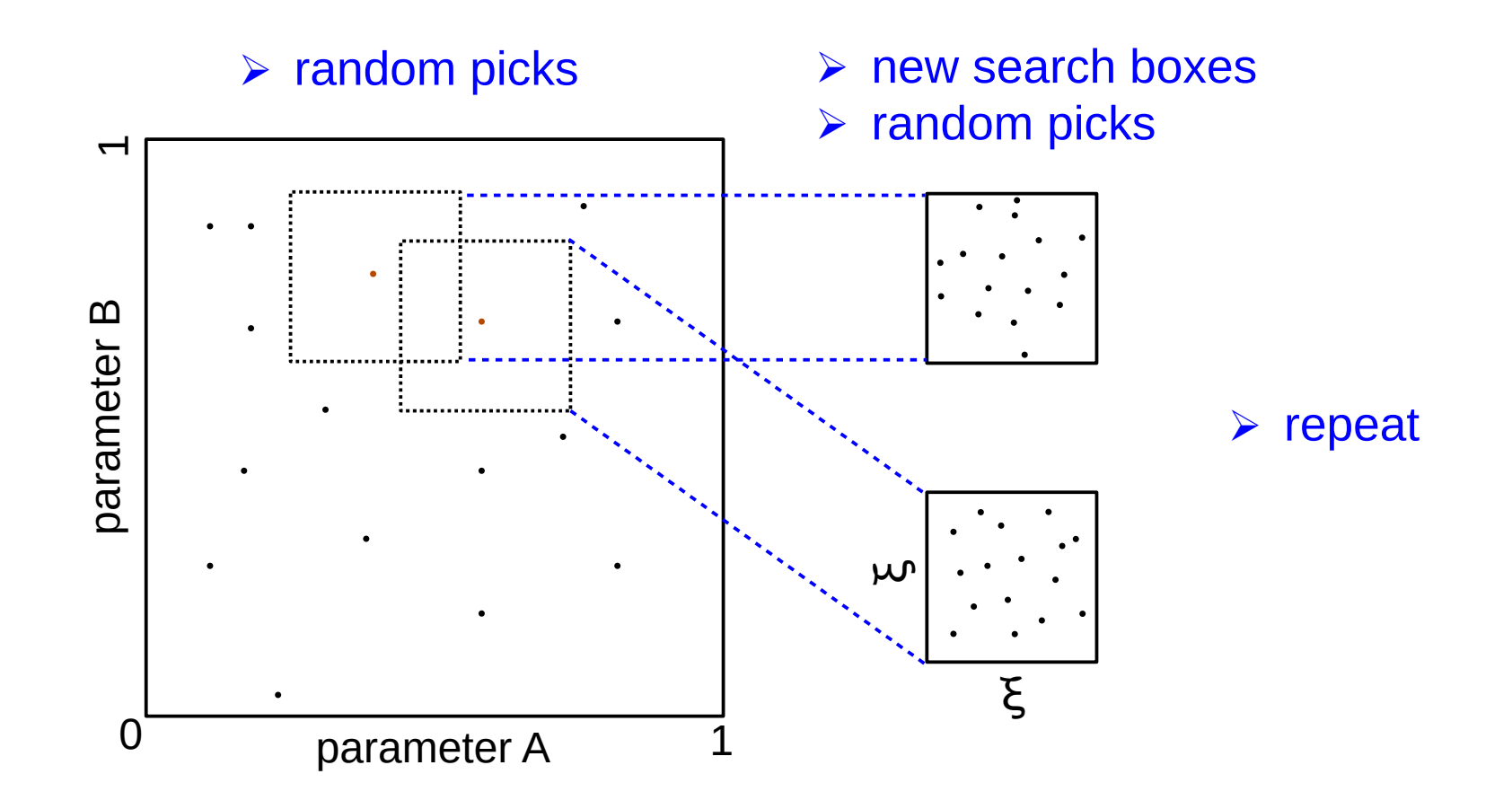

 $\mathbf{\hat{x}}$  in each step the N-dimensional search space shrinks by  $\mathbf{\xi}^{\text{\tiny{N}}}$ 

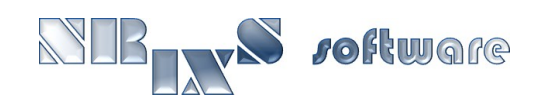

# Module configuration, Monte Carlo gamble:

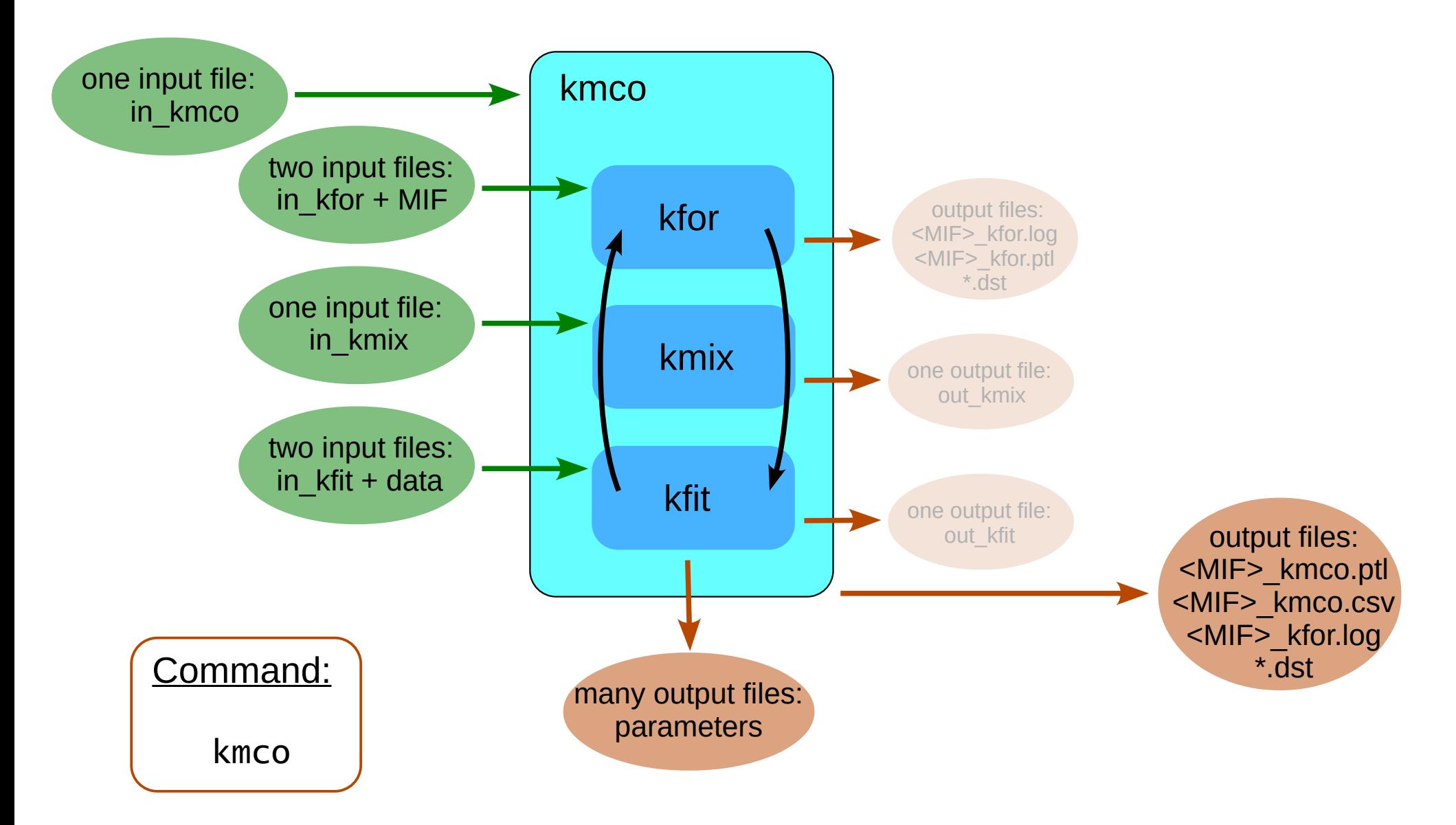

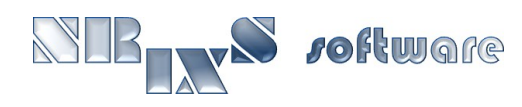

# Shot gun approach to fitting of SMS spectra:

#### ➢ strategy

- $\mathbf{\hat{x}}$  identify relevant parameters
- $\hat{x}$  explore parameter space using command kmco
- $x$  optimize parameter values using  $kct$ ]

- $\triangleright$  re-do examples that you thought most difficult to fit
	- $x$  construct the input files in kfor, in kmix, in kfit, exp.mif, in kctl
	- $\hat{x}$  focus on isomer shift, thickness, quadrupole splitting

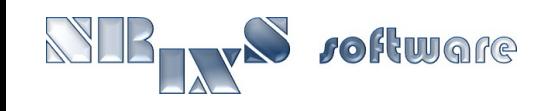

# **End of Saturday's Class.**

# **TOMORROW: MAGNETIC FIELDS**

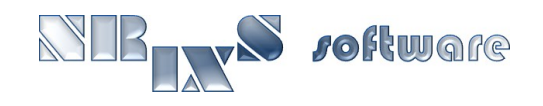

# Polarization and magnetic field directions:

- ➢ defined by a chosen base vector projection and the direction of the x-rays
- $\triangleright$  base vector (1,0,0) is used for the projection unless the x-rays are collinear with  $(1,0,0)$ ; then base vector *(0,1,0)* is used for the projection.

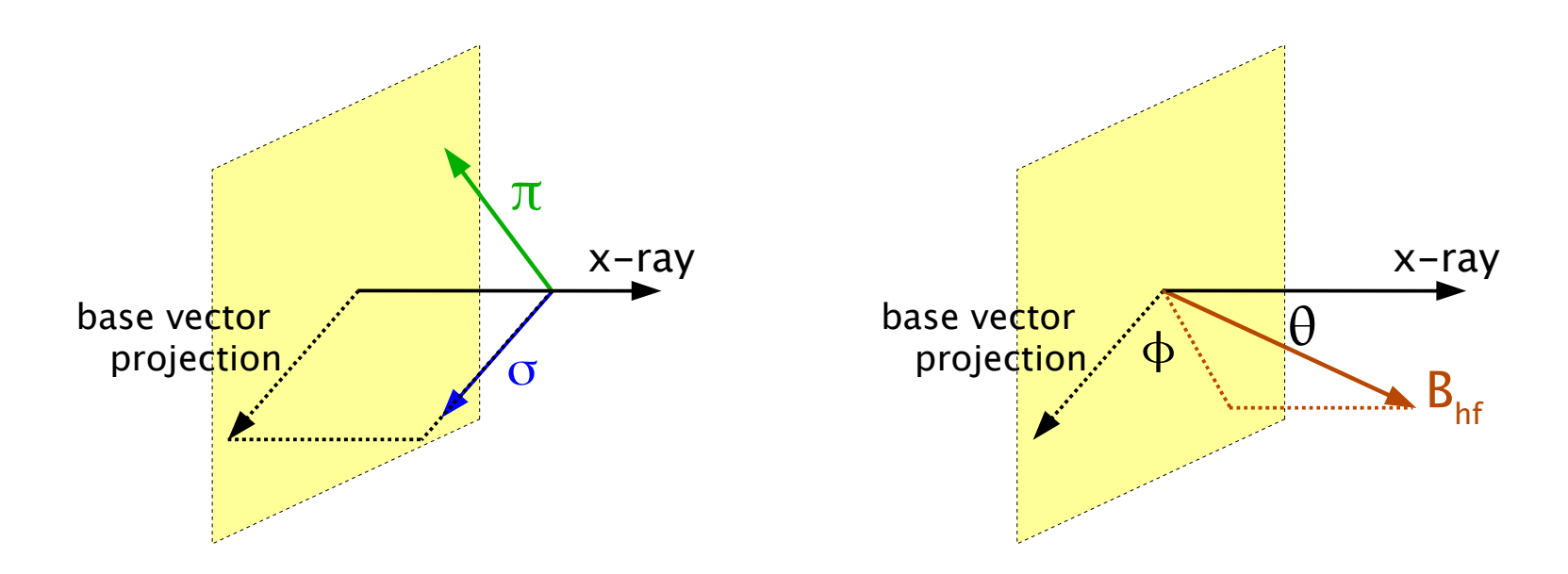

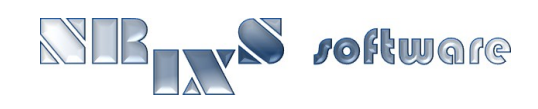

# Magnetic SMS spectra:

#### ➢ strategy

- $\mathbf{\hat{x}}$  identify relevant parameters
- $x$  use your choice approach...

#### $\triangleright$  examples 4.1-3 and 5.1-3

- $x$  construct the input files in kfor, in kmix, in kfit, exp.mif, in kctl
- $\hat{x}$  focus on magnetic fields: magnitude, direction, and distribution

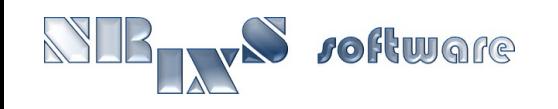

# SMS examples, magnetic fields:

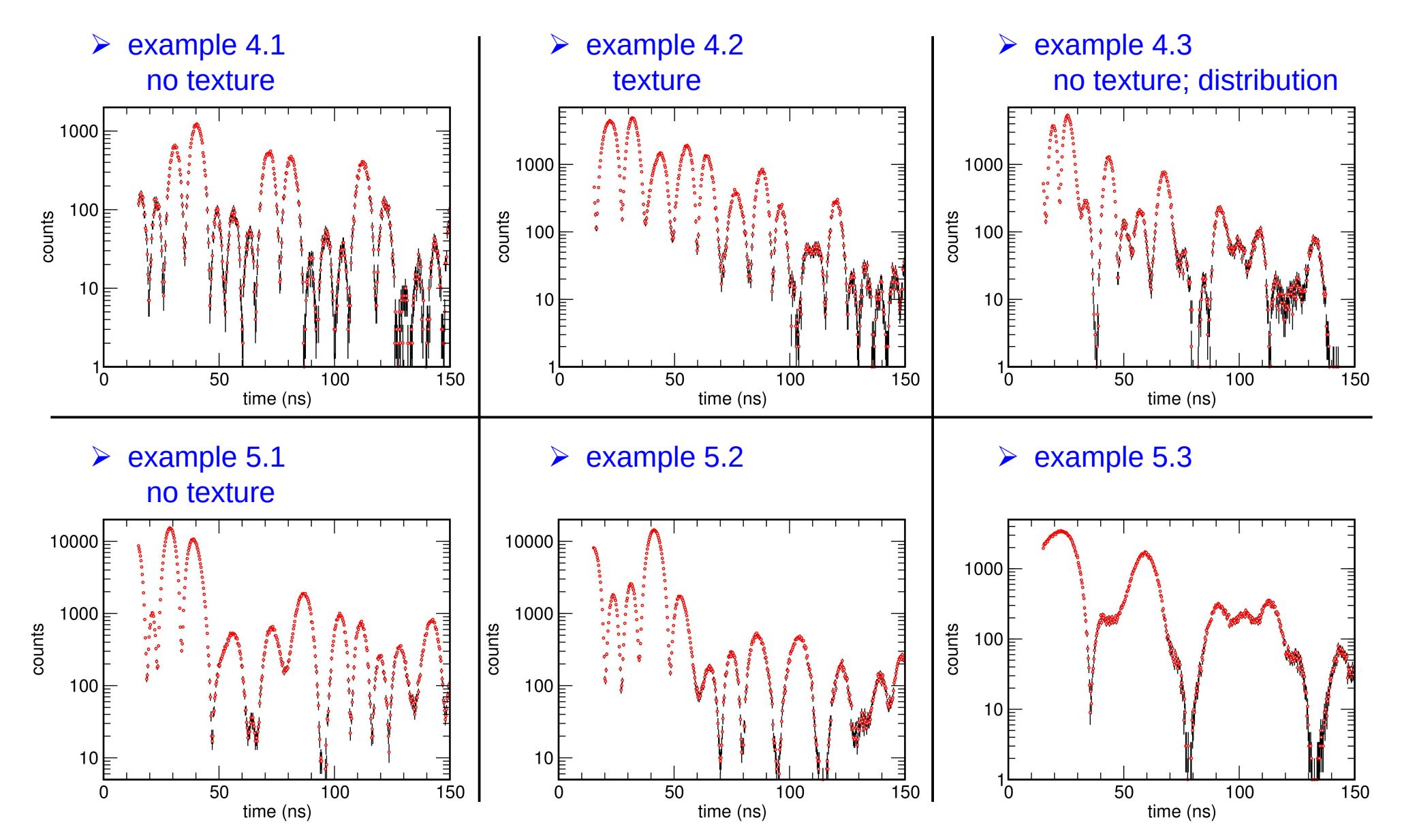

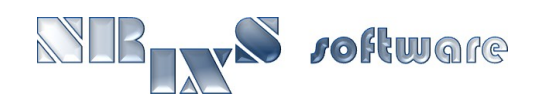

# Electric field gradient as hyperboloid:

oftwore

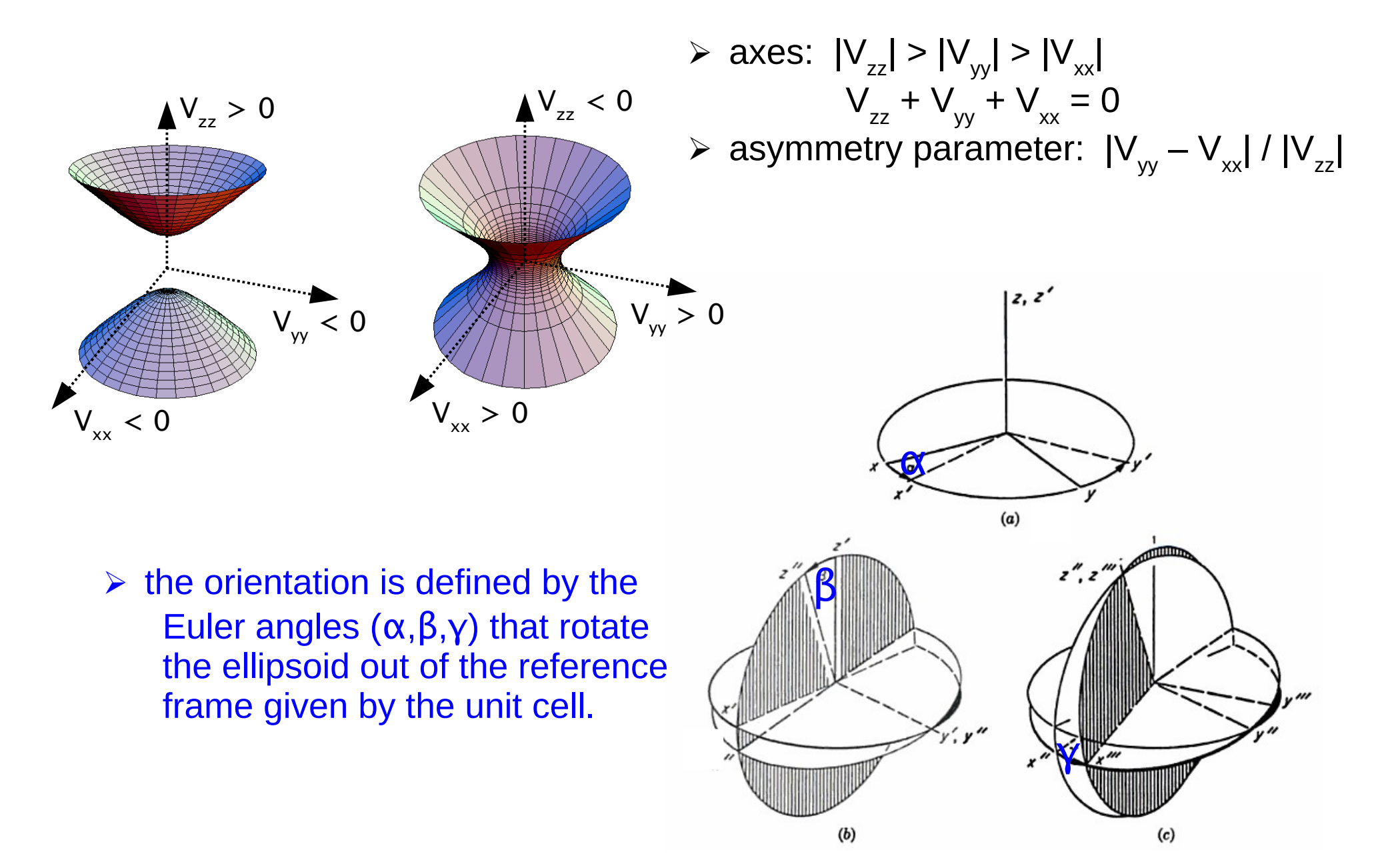

## SMS examples:

 $\triangleright$  V<sub>zz</sub> is perpendicular to the x-ray direction, thickness 0.1 µm

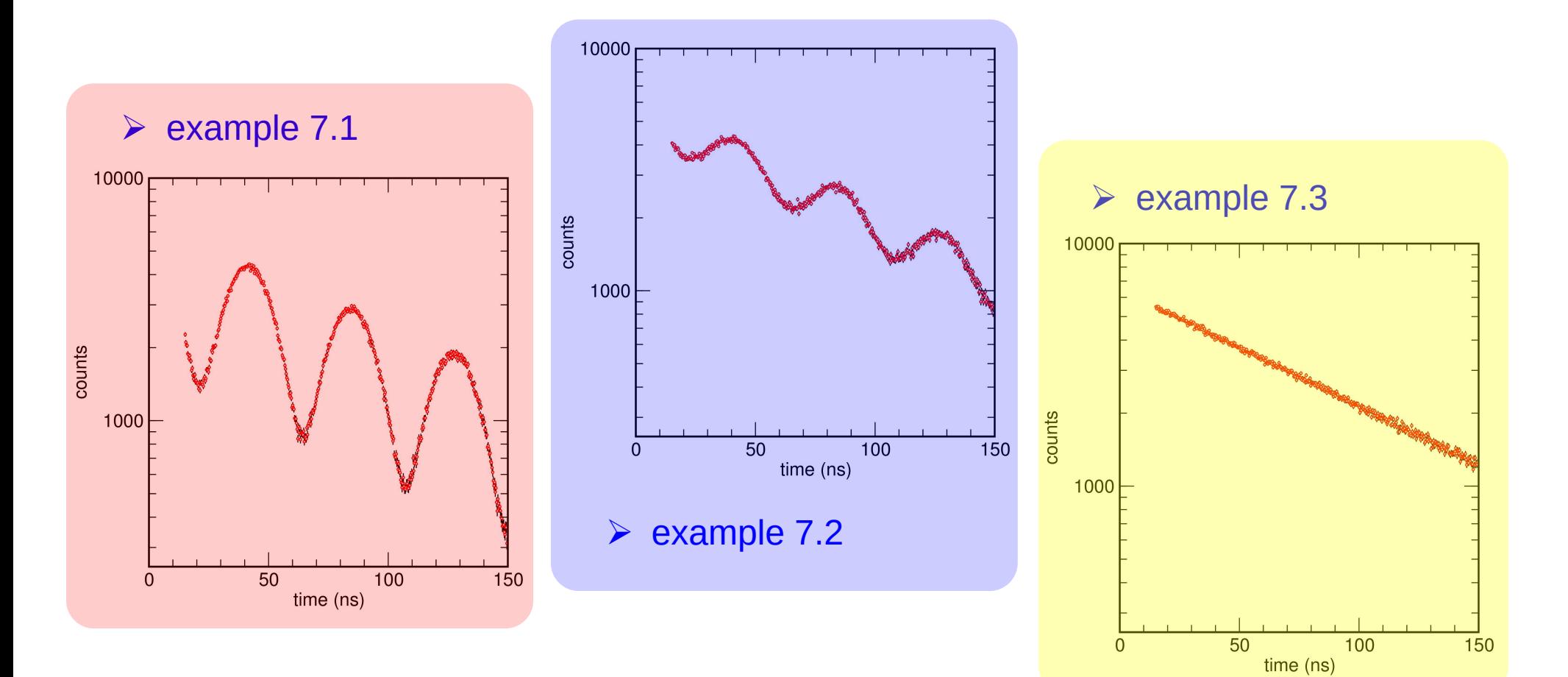

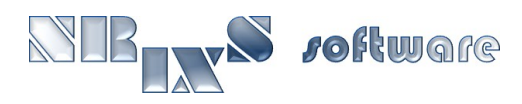